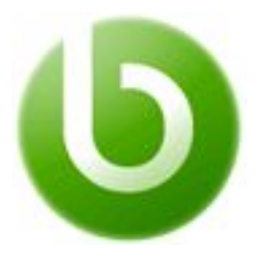

# **Openbravo Financial Reporting Configuration Training**

*Course Guide*

*v3.0.2*

© 2008-2017 Openbravo S.L.U. All rights reserved. The information in this document is confidential and may not be disseminated or disclosed to third parties (either in digital form or on paper) without the prior written consent of *Openbravo S.L.U.*

*[Introduction](#page-0-2) [Audience](#page-0-3) [Content](#page-0-0) [Formats](#page-0-1) Online [Elearning](#page-1-3) Format [Requirements](#page-1-4) Knowledge [prerequisites](#page-1-6) Computer [Requirements](#page-1-5) [Terms](#page-1-7) & Prices Times, Prices & [Registration](#page-1-1) [Language](#page-1-2) [Notes](#page-1-0)*

## <span id="page-0-2"></span>**Introduction**

The Financial Reporting Configuration Training aims to provide a good understanding of the structure of the Account tree in Openbravo Business Suite and the configuration of the Account tree needed for the Balance Sheet and Profit and Loss report.

<span id="page-0-3"></span>This self study course can be started straight away!

## **Audience**

Aimed at **consultants, potential** and **current partners and advanced users**, that need to learn in more depth the **accounting functionality**. This course requires the student to already be familiar with the basic functionality of the core Openbravo Business Suite and preferably know the concepts of accounting.

## <span id="page-0-0"></span>**Content**

In the first chapter the concepts of the Account tree and the financial reports in Openbravo. In the next chapter the exercise will teach the student the concepts of the Account tree and show the impact of changes that are made to the account and how these changes reflect on the Balance Sheet and the Profit and Loss report. With this, the student will be able to review and restructure an Account tree during an implementation.

## <span id="page-0-1"></span>**Formats**

#### <span id="page-1-3"></span>**Online Elearning Format**

The format of the Costing training is comparable with the other online training courses that we offer. Here is an overview of the elearning format delivered to the student:

- the training can be **enrolled to at any time** and **started straight away**
- course access is granted through an **online elearning platform** with access to the **documentation**
- the format is **self study without live lectures**
- **Around 8 hours** of study is estimated to be required by the student
- the **login** to the course is sent within **24 hours** after the payment has been received
- the **course access** is granted during 1 week
- **emergency support** is offered through an integrated course forum monitored by Openbravo instructors.
- exercises should be executed in a **local environment** (preferably a virtual machine described in the course's documentation)

## <span id="page-1-4"></span>**Requirements**

#### <span id="page-1-6"></span>**Knowledge prerequisites**

Basic knowledge of the following areas in the Openbravo Business Suite is required and therefore the student should have successfully completed the Business Suite Functional Training. Also it is recommended that the student has knowledge of accounting concepts.

#### <span id="page-1-5"></span>**Computer Requirements**

- A compatible web browser. Due to the fact that the Openbravo Business Suite is a **rich-internet-application**, the newest browsers with optimized Javascript engines are recommended for the best user experience:
	- Firefox 4
	- Google Chrome 9
	- Internet Explorer 9
	- Safari 5

## <span id="page-1-7"></span>**Terms & Prices**

<span id="page-1-1"></span>**Times, Prices & Registration**

<span id="page-1-2"></span>The course can be enrolled and started at any point in time. Registration can be done by clicking [here.](https://openbravoerp.openbravo.com/openbravo/org.openbravo.growthmachine.ad_forms/PurchasingTraining.html)

#### **Language**

<span id="page-1-0"></span>All **training materials** are available in **English** only.

**Notes**

- Training is based on a current release of the **Openbravo Business Suite**.
- Prices are quoted per student and do not include taxes.
- This course is open to all participants, regardless of affiliation with Openbravo.

For detailed **Terms and Conditions** of Openbravo courseware delivery, please visit the following link:<http://university.openbravo.com/university-terms.html>